# More Sorting

2024 Winter APS 105: Computer Fundamentals Jon Eyolfson

Lecture 33 1.0.0

# We'll Touch on One More Sorting Algorithm

The sorting algorithms in this lecture are NOT testable

Quicksort is a *O*(*n* log *n*) sorting algorithm

We select an element as a "pivot", and place elements less than the pivot to the left, and greater than to the pivot the right (called partitioning)

After this, we recursively sort both sides

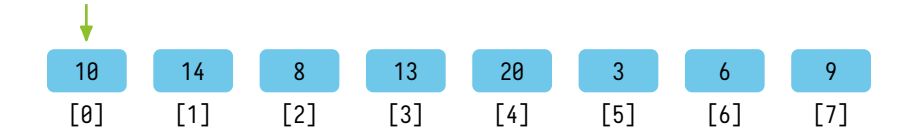

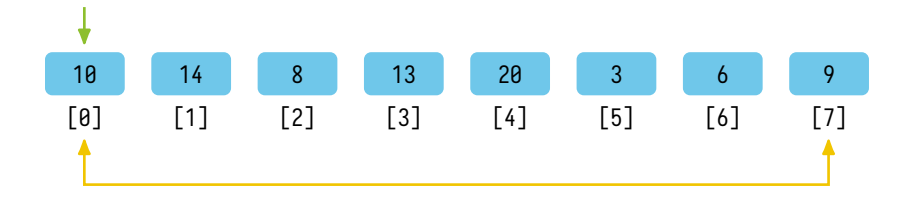

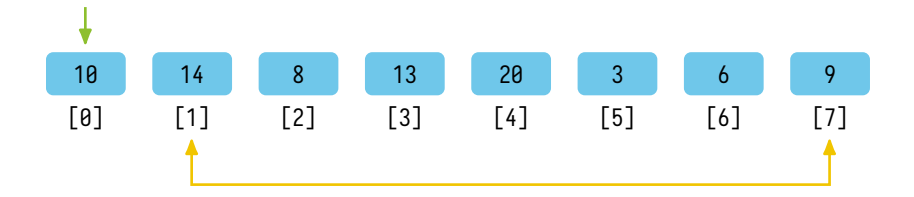

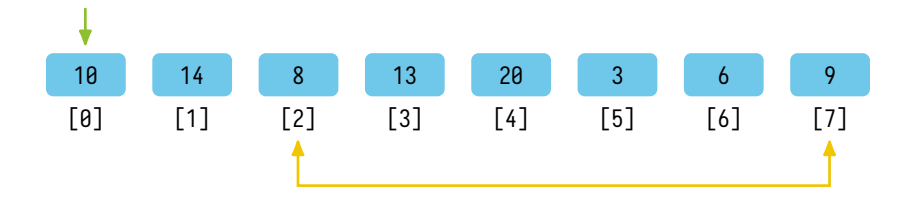

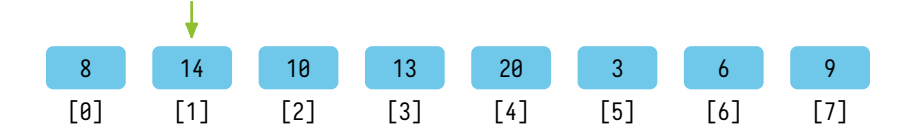

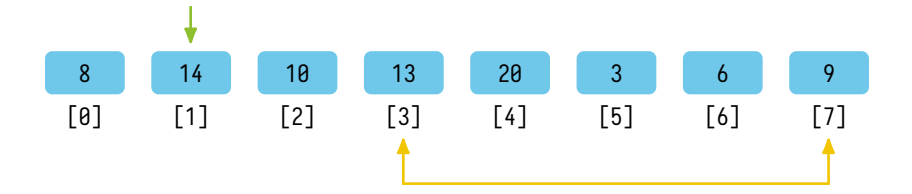

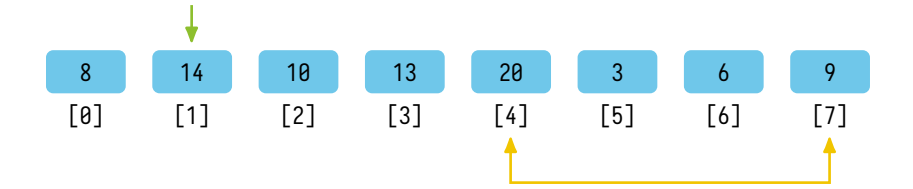

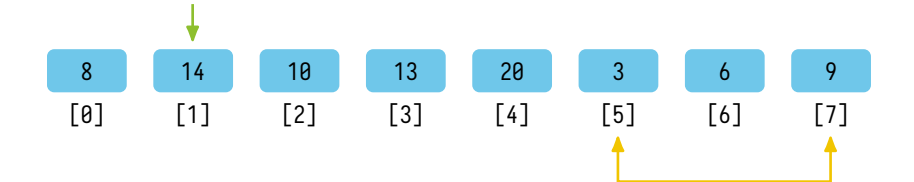

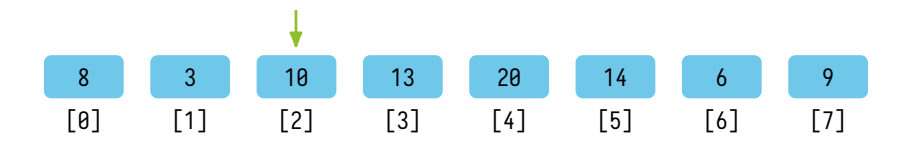

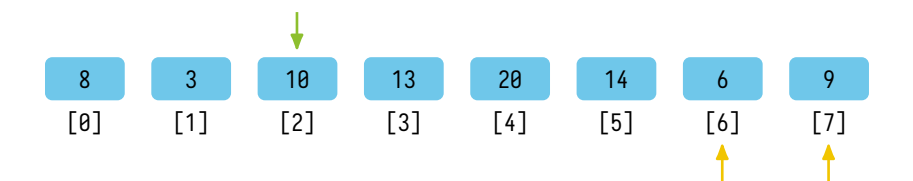

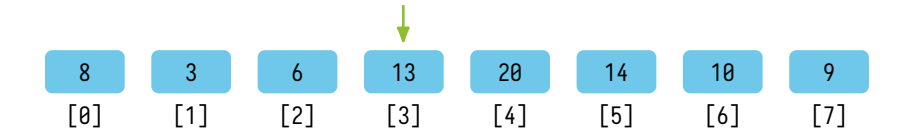

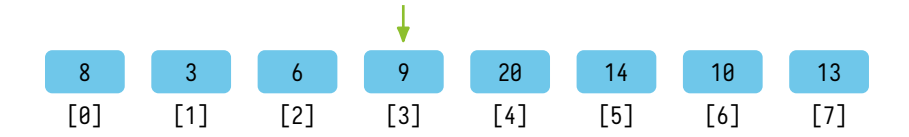

#### Quicksort Recursively Sorts Both Sides of the Partition

```
void quickSortHelper(int array[], int low, int high) {
    if (low >= high) {
        return;
    }
    int pivot = partition(array, low, high);
    quickSortHelper(array, low, pivot -1);
    quickSortHelper(array, pivot + 1, high);
}
void quickSort(int array[], int arrayLength) {
    quickSortHelper(array, 0, arrayLength - 1);
}
```
#### Partition Code as Seen from a Search

```
int partition
(int array[], int low, int high) {
    int pivot = array[high];
    int i = 1ow - 1; /* Temporary pivot index */
    for
(int j = low; j <= high; j++) {
        if(array[j] < pivot) {
            /* Move the pivot one element forward */
            ++i;
            swap(&array[i], &array[j]);
        }
    }
    ++i;
    swap(&array[i], &array[high]);
    return i;
}
```
#### Partition Code Re-written for Clarity

```
int partition
(int array[], int low, int high) {
    int pivot = array[high];
    int i = low;for
(int j = low; j < high; j++) {
        if(array[j] < pivot) {
            if (i != i) {
                swap(&array[i], &array[j]);
            }
            ++i;
        }
    }
    swap(&array[i], &array[high]);
    return i;
}
```
# There's Also Joke Sorting Algorithms

There's a sorting algorithm called bogosort, which "work" but NEVER use

If you want to use bogosort to sort a deck of cards: Throw them in the air, pick them up randomly, if they're not sorted repeat

# There's Also Joke Sorting Algorithms

There's a sorting algorithm called bogosort, which "work" but NEVER use

If you want to use bogosort to sort a deck of cards: Throw them in the air, pick them up randomly, if they're not sorted repeat

We can do even worse, called bozosort: randomly switch two cards and see if it's sorted yet, if not repeat

# This is a Sorting to NEVER Use

```
bool inOrder
(int array[], int arrayLength) {
    for (int i = 1; i < arrayLength; ++i) {
        if (array[i -
1] > array[i]) {
            return false;
        }
    }
    return true;
}
void bozoSort
(int array[], int arrayLength) {
    while (!inOrder(array, arrayLength)) {
        int i = rand() % arrayLength;
        int j = \text{rand}() % (arrayLength - 1);
        if (i > = i) {
            ++j;
        }
        swap(&array[i], &array[j]);
    }
}
```
### Quicksort is Part of the C Standard Library

```
The function prototype for quicksort is:
```

```
void qsort(void *base, size_t nmemb, size_t size,
           int (*compar)(const void*, const void*));
```
The arguments are:

base: the starting address of the array to sort nmemb: the length of the array (number of elements) size: the size (in bytes) of each element compar: a function that takes a pointer to two elements and returns a result  $-1$  if the first argument is less than the second 1 if the first argument is greater than the second *B* if the arguments are equal Note: this the same as strcmp)

#### Using **qsort** to Sort an Array of Integers

```
int compare
(const void *a, const void *b) {
   int x = *((const int * ) a):int v = *((const int *) b):
    if (x < y)
{ return -1; }
    else if (x > y) { return
1; }
    else
{ return
0; }
}
int main
(void) {
    int array[] = \{10, 14, 8, 13, 20, 3, 6, 9, 4\};int arrayLength = ARRAY_LENGTH(array);
    qsort(array, arrayLength, sizeof(int), compare);
   printArray(array, arrayLength);
   return EXIT_SUCCESS;
```
}

#### We Could Use **qsort** to Sort Program Arguments

```
int compare(const void *a, const void *b) {
    const char **x = (const \text{ char } **x) a:
    const char **y = (const char **) b;
    return strcmp(*x, *y);
}
int main(int argc, const char *argv[]) {
    if (argc \langle 2 \rangle {
        return EXIT_FAILURE;
    }
    qsort(argv + 1, argc - 1, sizeof(const char *), compare);
    for (int i = 1; i < argc; ++i) {
        print(f("%s\n''], arqv[i]);
    }
    return EXIT_SUCCESS;
}
```
#### You'll Use Sorting Algorithms Instead of Writing Them

However, writing sorting algorithms are excellent C practice, small errors produce the wrong result, or memory errors

qsort is the most difficult sorting function to use since you really have to understand memory, and the limitations of C C has to use void<sup>\*</sup> to be general and support different types

The primary design goal of  $C++$  is to make operations such as sorting easier to use and more efficient